[iMC](https://zhiliao.h3c.com/questions/catesDis/685) **[邵永珍](https://zhiliao.h3c.com/User/other/41496)** 2023-02-21 发表

问题描述 如何清除无感知认证表项

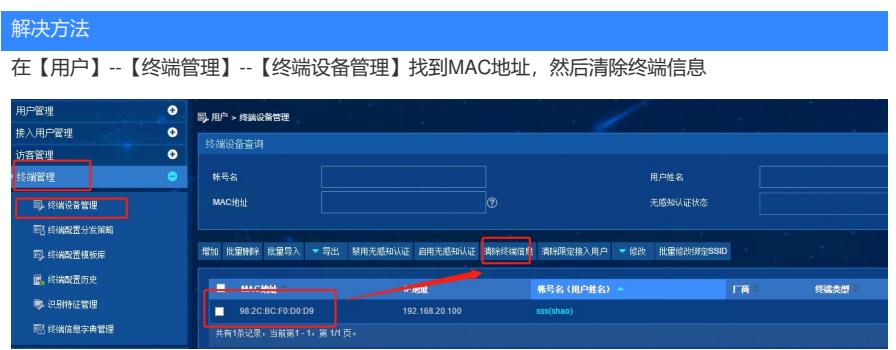